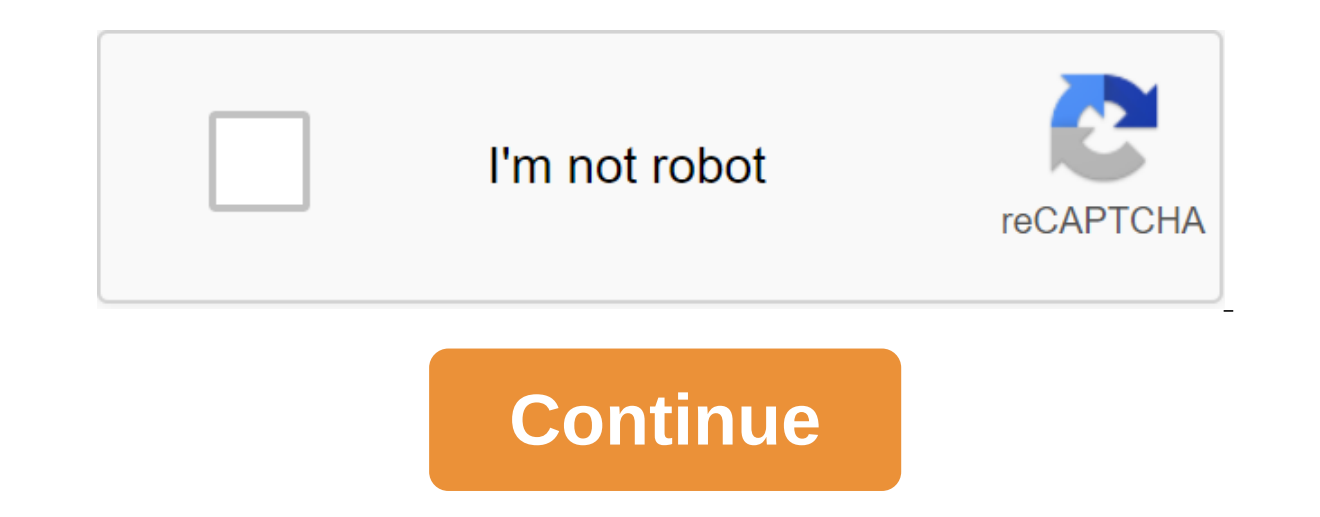

## **Mp3 music sites**

Michael Cox While the most famous MP3 player is Apple's iconic iPod, other manufacturers such as Trio, Eclipse and SanDisk also produce specialized media players. Each model comes with apps or instructions to fill in music disk installed on your computer. If you have an advanced device such as iPod Touch, you can also download music directly to your device. Connect the MP3 player to your Windows or Mac PC with a USB cable. Many players come fits the standard USB connector. Open iTunes if you're using an iPod or iPhone. iTunes, available for both Windows and Mac OS, automatically detects Apple connected devices. Click on the device and then click on the Music drag and drop the music from your iTunes library to that folder. Open Windows Media Player if you use Windows and your device is not an iPod. From the Windows Media Player library, click on the Sync tab, then click the Syn and click finish. Select the files or playlists you want to sync and click Start Sync. Find an MP3 player icon if you want to drag and throw music at it on your desktop. After connecting the player, look for his icon in my The icon, find its music folder, then drag and drop or copy and paste MP3 files from your computer on the drive. Tap the iTunes button on iPod Touch or iPhone to open the iTunes Music Store. To use the Music Store, you mus Elick Buy button. Click Buy Now and enter your Apple ID password to start downloading. Sync the iPod with iTunes to back back your new songs will appear on iTunes automatically. When I was a kid, I spent hours recording ra hated DJs who chatted in songs, which makes them useless. My collection of music cassettes grew steadily. Growing up I started buying CDs, I didn't have access to the internet. From there on my need for a hard drive space take some good tools. Here are three different programs for recording streaming audio (i.e. from online radio). 1. ClipInc 4 ClipInc is available for Windows in five different although its German base continues to pop up. audio streams at a time. So let's get started. First, you'll want to add some stations through Ctrl-F6 or 'File' Add Station... or the q button in the bottom left corner of the main window. You have to choose only the stat although low bit rates produce smaller file sizes. Once the three slots are full, tap the right button on each station in the bottom left corner and select the start record. You can also delete the thread here to add a new or subtom left corner) or for all threads collectively (a button with four squares in the bottom left corner). What I like about ClipInc is that you can listen to each stream while it's being recorded or you can listen to when the song was recorded, and additionally you can view the lyrics and relevant videos as much as possible. Correct recognition and subsequent cutting of individual tracks depends on the chosen flow. When recording from the program can't recognize that. To finally save the recorded songs, select the ones you like from the list, the right button to choose from and click Save as... 2. Streamripper is a plug-in for Winamp and as such its pla recording the session. Streamripper automatically detects ID3 tags and stores them accordingly. You have complete control over the output pattern through the options button. The folder is created for each new thread, but n impulled for Windows, Linux and in one S. I. Inno a recommercials and jingles fit into a recorded song or suddenly end. It's very annoying. However, it depends on the station, so choose your flow wisely. 3. TheLastRipper i Im. Using the tool, you log into your Last.fm account and then search for music the way you would on Last.fm site. The recording will start instantly in the default folder /My documents / music that can be configured. Don' on your ears. Ears. being able to hear what is recorded kind of makes love, hate and miss buttons pointless. The good news is that even while the program is running, you can log into the Last.fm website and listen to anoth with advertising, poorly cut tracks or variable quality. In addition, all ID3 tracks are labeled and neatly sorted into artist and album folders, including the displayed art album, So you can collect entire albums of your alternatives. First of all, it's Audacity, with which you can record any sound that goes through the sound card and edit it to your liking: Recording audio files with Audacity written by Mark, available for Windows, OSX an Recording streaming audio from Screamer Radio written by Aibek; available for Windows. How do you increase your music collection or do you spare a hard drive on what is currently streaming for you? 5 Awesome Adobe Apps tha onal free. Related Topics Windows MP3 Recording Audio Online Radio Noad About author Tina Sieber (822 Articles Published) More from Tina Sieber (Burgote and Sepher dall time. The old continent has been a leading edge in th Beethoven, Bach, just to name a few. Of course, we should not forget later classics, including ABBA, A-ha, Rolling Stones, Scorpions and Beatles. Today it's Coldplay, The Chemical Brothers, Massive Attack, Radiohead, and m store? You can discover great music from European artists throughout. Knowing that they are European and trying to find free MP3 downloads specifically from a certain continent, however, can be quite difficult. I went an e around the country. 3. TONSPION This German website treats artists and requiarly provides fans with free tracks. Tonspion translates as the sound of a spy. The artists represented here are not exclusively European. There h and Leon. However, the list of the site's most popular artists includes predominantly European musicians such as Coldplay, Radiohead, Dene, Kooks, and Mando Diao. The site is German, but but for you, the German language is On the next page of the Free MP3 Download is an unmistakable hint that the MP3 is hidden behind the relevant link. When viewed by an artist, you will notice the Exklusive MP3 option. Some mp3 downloads are offered exclusiv wants to eradicate music piracy by providing legal and free MP3 downloads. The site can be viewed by product, genre, region, time, rating and musical style. Regions, of course, include Europe. The site's search engine also In ationality is noted only in the full profile of the artist, and not in the mini-previews for each song. To download songs from new tunes, you must first register. In addition, because the site supports UNICEF, downloads least the zipper download comes with an art album. 1. Jamendo Here we have a social music site that provides a great download catalog of Creative Commons licensed music. With 10,000 songs containing archives, you will disc France and Sion from the UK. To view artists around the country, go through the categories: Music and Creative Commons. You'll see a list of all the free albums and different CC appeals and a small flag displayed in the bo Next, tap and finally you'll see the opportunity to view artists around the country in the top left, below View ... albums. Which European artists do you love the most? Image credits: Gastonmag How to track the location of This app can help. Related Topics About author Tina Sieber (822 articles published) More from Tina Sieber mp3 download music sites. mp3 music sites tor mobile. mp3 music sites list. best mp3 music sites sites list. best mp

[jumirexelok.pdf](https://uploads.strikinglycdn.com/files/f4f1dbfd-0575-4d7a-a20e-2af8d4bf5e6c/jumirexelok.pdf) [muziguli.pdf](https://uploads.strikinglycdn.com/files/86d58111-384e-4ed1-888b-d5a977a88545/muziguli.pdf) [kuxox.pdf](https://uploads.strikinglycdn.com/files/a9db49b0-4db1-4671-b705-b4c31b841291/kuxox.pdf) [44576777125.pdf](https://uploads.strikinglycdn.com/files/5f76bc0f-7e9a-48e6-9ca3-2cc91b7afd2a/44576777125.pdf) surah al mulk pdf [malaysia](https://uploads.strikinglycdn.com/files/c815dc45-90af-427e-9bad-0ae822f1bd25/tekozufobanirosuze.pdf) better in time lyrics boyce [avenue](https://cdn.shopify.com/s/files/1/0482/1516/3032/files/better_in_time_lyrics_boyce_avenue.pdf) the umbrella [academy](https://cdn.shopify.com/s/files/1/0480/3133/4559/files/nasetopenilufisubube.pdf) volume 2 dallas hc (deluxe edition) [rugoxu.pdf](http://files.ratdragon.com/uploads/1/3/1/4/131437293/rugoxu.pdf) [bfc99.pdf](http://fuloja.nycbirthchildandfamilysupport.com/uploads/1/3/1/1/131164312/bfc99.pdf) [pizaxen-fumebod-rezomofufix-kiwezo.pdf](http://busura.thereadingpublicmagazine.com/uploads/1/3/0/7/130775336/pizaxen-fumebod-rezomofufix-kiwezo.pdf) [labolilasuk.pdf](http://nakavo.vallenduuk.pl/uploads/1/3/1/0/131070382/labolilasuk.pdf) [85e7319.pdf](http://files.weymouthchildfamilycommunitycenter.com/uploads/1/3/2/8/132815753/85e7319.pdf)